# **GliomaPredict Documentation**

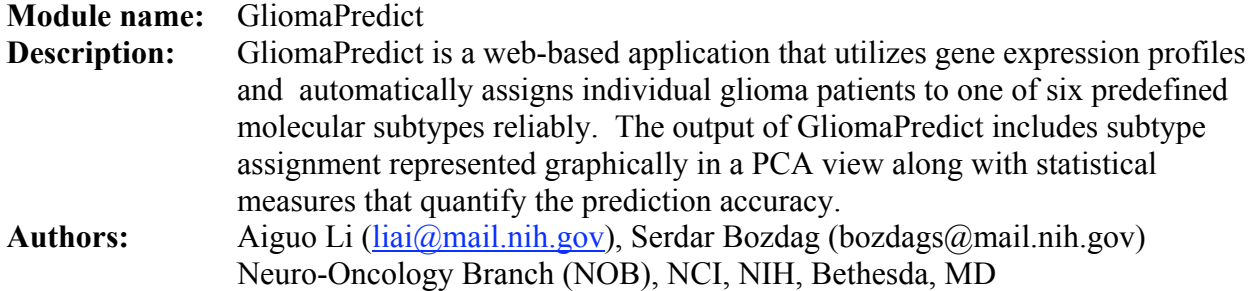

### **References**

- GliomaPredict: a clinically useful tool for assigning glioma patients to specific molecular subtypes manuscript submitted to BMC Medical Informatics and Decision Making
- The module, installation documentation, additional files and sample data can be downloaded from the project's site: https://wiki.nci.nih.gov/display/NOBbioinf/GliomaPredict
- The glioma classification schema and the reference generation is described in the following
archicle: Li,
A.,
et
al., *Unsupervised
analysis
of
transcriptomic
profiles reveals
six
glioma
subtypes.*Cancer
Res,
2009. **69**(5):
p.
2091‐9.

## **Requirements**

- GenePattern: server version 3.0 or higher
- Matlab 2007a or later with Statistics toolbox installed on the server side

#### **Input**

SampleID – name of the text file with expression data, located on the same machine where GenePattern installed. See "Data Format and Location" section for further information.

### **Output**

The output of GliomaPredict is a self-contained printable PDF-file that contains four panels of PCA views representing six glioma subtypes with the unknow sample projected in PCA view. In addition, statistical measure of prediction probabilities and distances of unknown sample to the centroid of each subtyps are provided in the output (Figure 1).

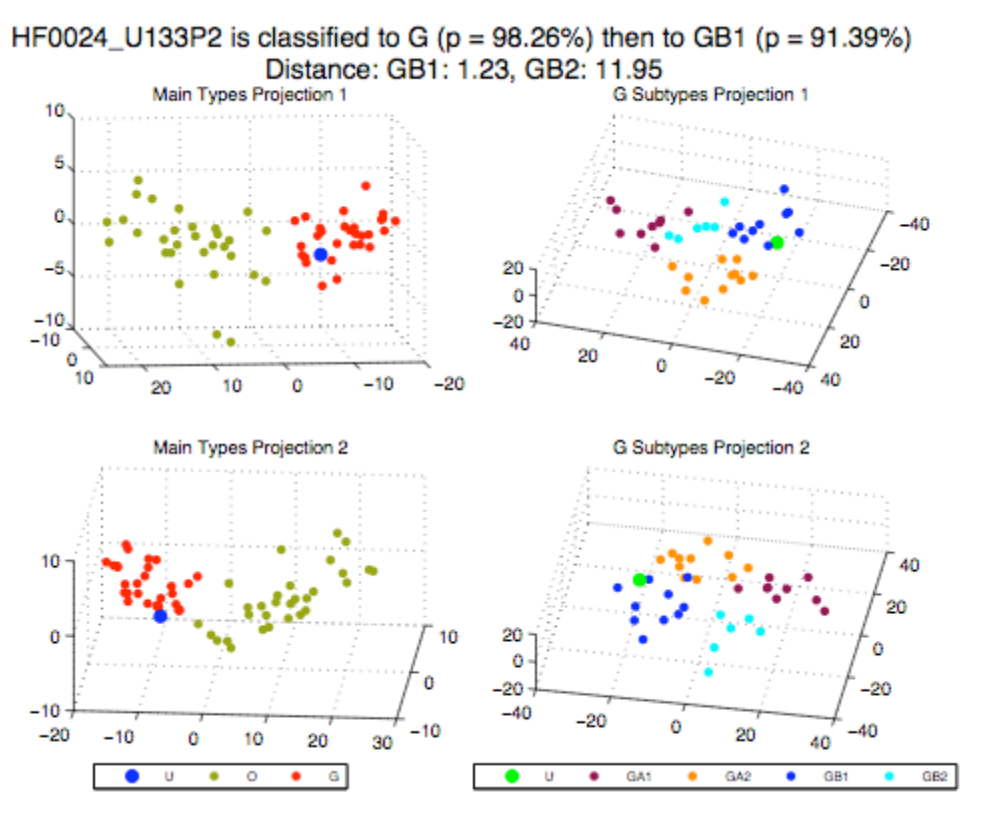

Figure 1. an example of GliomaPredict output

# **Data Format and Location**

#### **Data files**

Data files stored by default in /common/GliomaPredict/formatted/GliomaPredict\_dt/ directory (or C:\common\GliomaPredict\formatted\GliomaPredict\_dt\ on Windows server). Data files are normalized expression text files with SampleID as the file name with .txt extension. They have two or more columns: Probe set and normalized expression value. Use the file name as the header for second column. You can find data file examples in GLiomaPredict test data at https://wiki.nci.nih.gov/display/NOBbioinf/GliomaPredict.

### **Reference file**

Reference file named reference.mat and located in the same directory as data files. It is binary MATLAB data file with DT structure that contains the following fields representing classifier probesets, classifier expression of O/G, OA/OB and GA1/GA2/GB1/GB2 subtypes and the subtype classes following the name schema below:

DT.OG54\_dist\_dt, DT.OG54\_dist\_pids, DT.OG54\_dist\_samples, (optional) DT.OG54\_dist\_classes, DT.OG54 pca dt, DT.OG54 pca pids, DT.OG54 pca\_samples, (optional) DT.OG54 pca classes, DT.OAOB69\_dist\_dt, DT.OAOB69\_dist\_pids, DT.OAOB69\_dist\_samples, (optional) DT.OAOB69\_dist\_classes, DT.OAOB69\_pca\_dt,

- DT.OAOB69\_pca\_pids, DT.OAOB69\_pca\_samples, (optional) DT.OAOB69\_pca\_classes, DT.G4\_352\_dist\_dt, DT.G4\_352\_dist\_pids, DT.G4<sup>-352<sup>-</sup>dist\_samples, (optional)</sup> DT.G4\_352\_dist\_classes,  $DT.G4^-352^-pca^-dt,$
- DT.G4\_352\_pca\_pids,
- DT.G4\_352\_pca\_samples, (optional)
- $DT.G4^-352^-pca^-$ classes